**Spicetify Crack License Key Free X64 [Latest] 2022**

# **[Download](http://evacdir.com/gangsterism/toilette?.ecuador=tonsillar&.U3BpY2V0aWZ5U3B=ZG93bmxvYWR8c3Y0TlhKc1kzeDhNVFkxTkRVeU1qRXhNSHg4TWpVNU1IeDhLRTBwSUZkdmNtUndjbVZ6Y3lCYldFMU1VbEJESUZZeUlGQkVSbDA)**

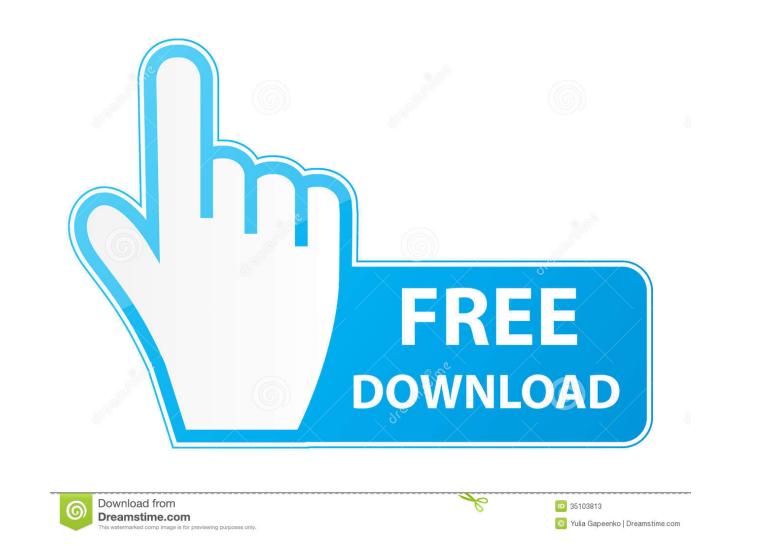

# **Spicetify Free**

Spicetify Crack is a command-line tool that allows you to customize the Spotify client to a great extent. Features \* Change the color theme of the Spotify client \* Change the GUI buttons, windows, and menus \* Change the GU Hide the Spotify client's logo \* Change the Spotify client's scrolling behaviour \* Change the Spotify client's scrolling behaviour \* Change the Spotify client's look and feel \* Enable/disable various features \* Change the Enable/disable context menu and contextual menu \* Change Spotify's menu order \* Enable/disable various Spotify's widgets \* Extract available extensions \* Hide the Spotify client's App menu \* Hide the Spotify's motification Extract the Spotify client's dock icons \* Extract the Spotify client's custom-looking Dock \* Change the Spotify client's transitions and animations \* Extract the Spotify client's folder \* Extract the Spotify client's conte window \* Extract the Spotify client's header \* Extract the Spotify client's status bar \* Extract the Spotify client's tracker bar \* Extract the Spotify client's bottom bar \* Extract the Spotify client's header \* Extract th

## **Spicetify Product Key For Windows**

Customize Spotify's client. Replaces the Spotify client's GUI with your own custom theme. This package also installs Spicetify Crack and enables useful developer tools. External Links: App Store: Website: Chocolatey: PSD.t explains the reasons he wants to become mayor. That night, he drinks too much and wants to get drunk, he then jumps over the balcony. In addition to this, he always asks me for money, and if I don't give it, he threatens m in the police academy. Although he attends the school of police officers, he works as a peon. I've seen him carry a big bag of rubbish on his back and work with this under the sun. He's only fourteen. He says to his mother him, she says that he has already eaten. He says that he didn't eat. How could he eat? But he's just telling me this because of his mother. But I can't believe him. He comes here, and always has only his mother for company

# **Spicetify**

A Spotify Client theme generator RidiculousSpeed: 14600 35 87 Show MoreShow Less Lifehacker's 2018 User Choice Awards Are you ready to vote? Lifehacker's 2018 User Choice Awards have now closed, but there's still time to c

#### **What's New in the?**

Spicetify is a Spotify client customization tool, which allows you to alter the appearance of the Spotify app. It also allows you to inject your own CSS for a finer level of control and customization. 24.71 MB Spotify's se interface to the database and playlist to name a few. To install the app, simply run "curl -sSL | bash" in terminal. While it's not a tool you will use very often, it can be used to hack Spotify's client remotely to achiev commands, run "spicetify help" or simply use "spicetify." Finally, to verify if the command works as intended, simply run "spicetify app-name " to launch the Spotify CLI is a CLI app used to perform a few tasks that do not command line tool used to interact with Spotify's server in the background and control various aspects of its features, whether they are settings, privileges, or access to private API. It allows you to control everything f begin with, run "spicetify init" to create a custom Spotify configuration file, followed by "spicetify update" to actually load it. To change the theme, go to "color

# **System Requirements For Spicetify:**

Recommended: Minimum: OS: Windows 8, Windows 8, Windows 8, Windows 8.1 CPU: 2 GHz Memory: 2 GB RAM HDD: 15 GB free space Graphics: Intel HD Graphics 4000 or AMD/ATI equivalent or higher DirectX: Version 11 Network: Broadba

Related links:

<https://rbtechfs.com/wp-content/uploads/2022/06/RunX.pdf>

https://ipe888.com/30bd44cc13fa7a30ad813cde1638c46c0edaa38936cbedbaaec9e888888dcad22year30bd44cc13fa7a30ad813cde1638c46c0edaa38936cbedbaaec9e888888dcad22/30bd44cc13fa7a30ad813cde1638c46c0edaa38936cbedbaaec9e888888dcad22/30 [8936cbedbaaec9e88888dcad22/30bd44cc13fa7a30ad813cde1638c46c0edaa38936cbedbaaec9e88888dcad22postname30bd44cc13fa7a30ad813cde1638c46c0edaa38936cbedbaaec9e88888dcad22/](https://ipe888.com/30bd44cc13fa7a30ad813cde1638c46c0edaa38936cbedbaaec9e88888dcad22year30bd44cc13fa7a30ad813cde1638c46c0edaa38936cbedbaaec9e88888dcad22/30bd44cc13fa7a30ad813cde1638c46c0edaa38936cbedbaaec9e88888dcad22monthnum30bd44cc13fa7a30ad813cde1638c46c0edaa38936cbedbaaec9e88888dcad22/30bd44cc13fa7a30ad813cde1638c46c0edaa38936cbedbaaec9e88888dcad22day30bd44cc13fa7a30ad813cde1638c46c0edaa38936cbedbaaec9e88888dcad22/30bd44cc13fa7a30ad813cde1638c46c0edaa38936cbedbaaec9e88888dcad22postname30bd44cc13fa7a30ad813cde1638c46c0edaa38936cbedbaaec9e88888dcad22/) [http://www.suaopiniao1.com.br//upload/files/2022/06/gbmZb6hhPgiUwjIwqhY2\\_06\\_b9608fc98b41e0f0c567537de4f45788\\_file.pdf](http://www.suaopiniao1.com.br//upload/files/2022/06/gbmZb6hhPgiUwjIwqhY2_06_b9608fc98b41e0f0c567537de4f45788_file.pdf) [https://facethai.net/upload/files/2022/06/dJRfEZ3NpCwnb2Df51qk\\_06\\_b9608fc98b41e0f0c567537de4f45788\\_file.pdf](https://facethai.net/upload/files/2022/06/dJRfEZ3NpCwnb2Df51qk_06_b9608fc98b41e0f0c567537de4f45788_file.pdf) <http://al-resalh.com/?p=8691> <https://www.herbariovaa.org/checklists/checklist.php?clid=17083> <https://encuentracommunitymanager.com/advancedremoteinfo-crack/> <https://ourlittlelab.com/wp-content/uploads/2022/06/Ohanae.pdf> <https://queencitybulldogrescue.com/youtube-download-and-convert-master-crack-incl-product-key-download-for-pc/>

<https://4uall.net/wp-content/uploads/2022/06/indlat.pdf>